## **CLOSE FILE**

The CLOSE FILE command enables you to close a file that was opened by the *TCP/IP for VSE* file system. This command should be used only in extraordinary circumstances.

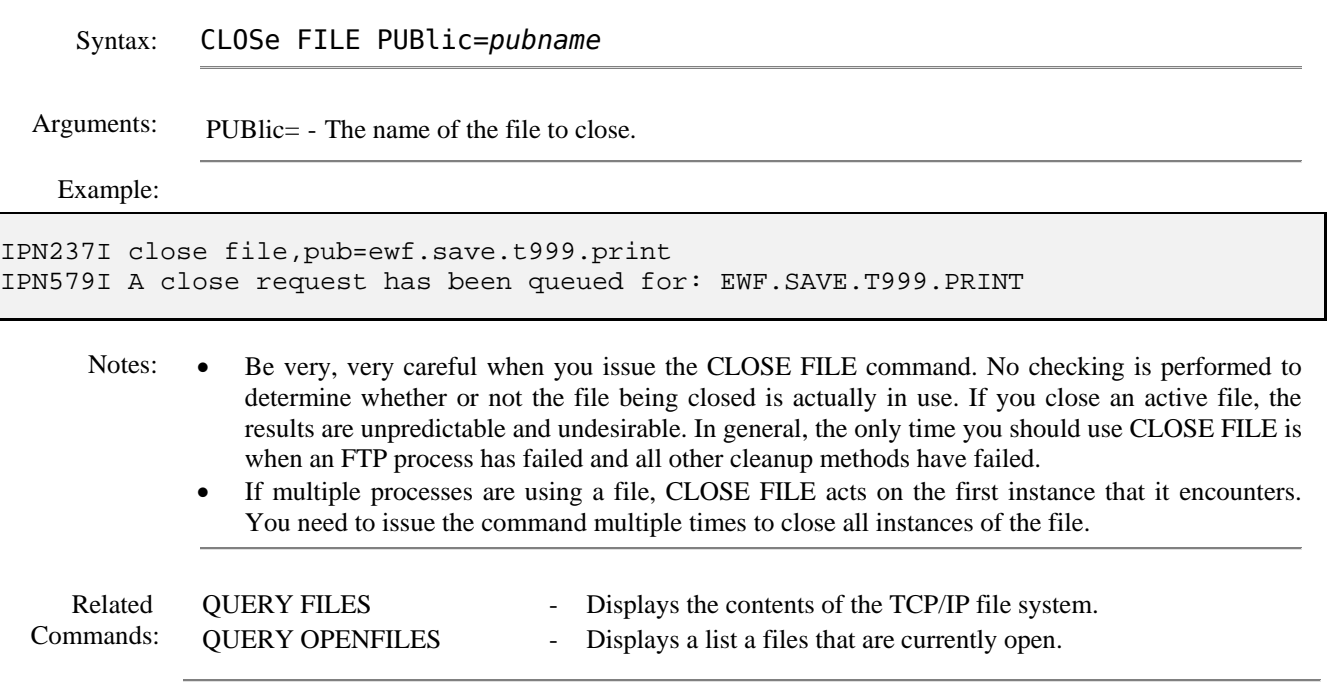